## **Graphing Rational Functions Exploration** (with calculator) Name\_\_\_\_\_\_\_\_\_\_\_\_\_\_\_\_\_\_\_\_\_\_\_\_\_\_\_\_\_\_\_\_\_\_\_\_ Period\_\_\_\_\_

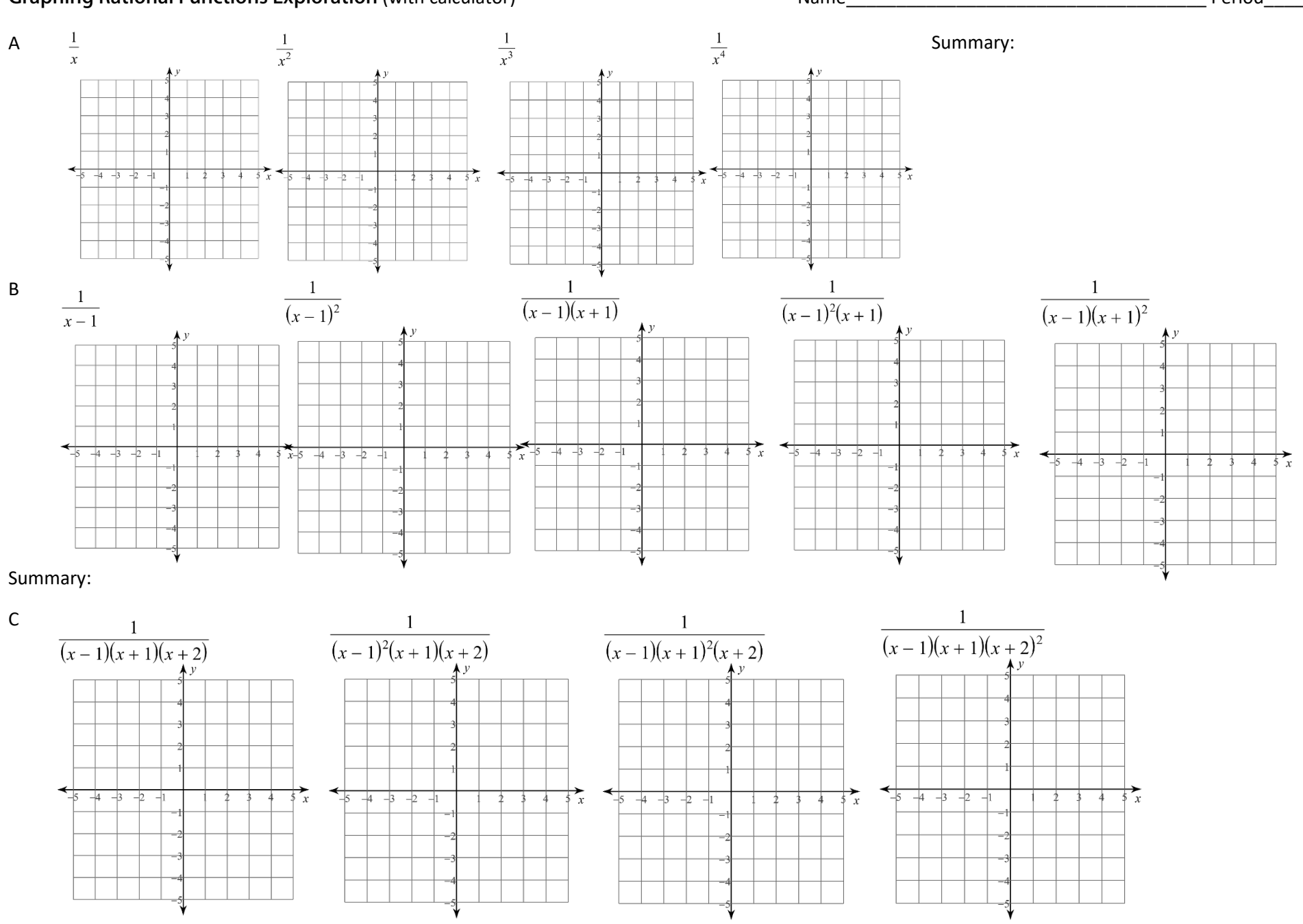

Summary:

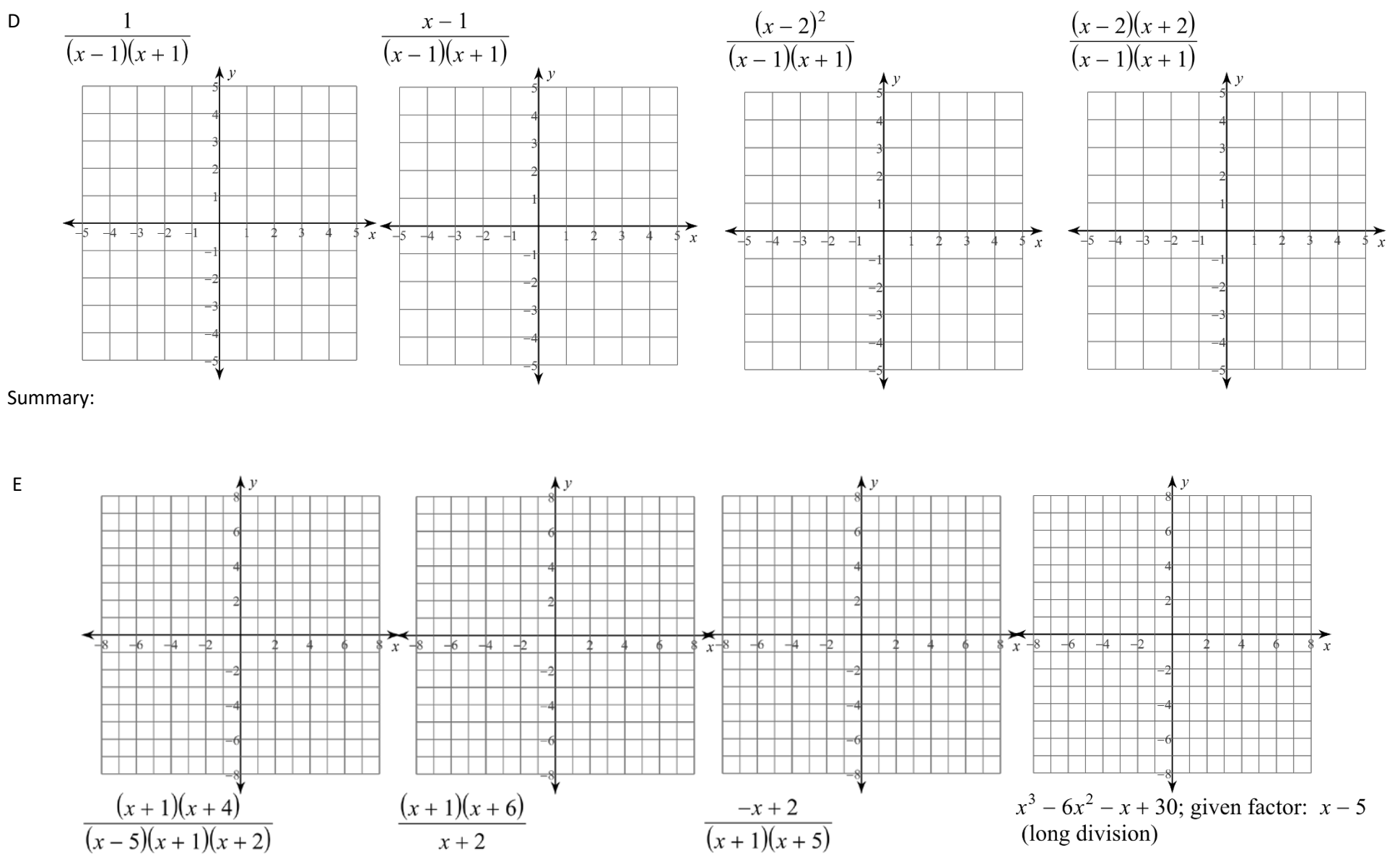

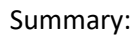